# Volume 1

## **OSPharm**

## **Cahier des charges**

## **Version 2.1 (01/01/2016)**

Modifications apportées depuis la version mars 2011 :

#### 26/05/2011

- Fichier Ventes, Enregistrement de type 1 : en-tête de vente, précisions sur le champ 11.Justification Exo
- Fichier Ventes, Enregistrement de type 2 : correction du numéro de zone : 17. Taux de remboursement AMO à 26. Filler.

#### 20/11/2013

• Fréquence d'extraction du fichier stock paramétrable : à la semaine (par défaut) ou quotidienne.

#### 01/01/2016

• Changement Coordonnées Contact technique OSPharm.

#### **Contact technique :**

#### **Hervé FLEURY– OSPHAREA**

**Tél :** 06 22 50 79 49 **Email :** hfleury@ospharea.com

© Les informations contenues dans ce document sont données à titre confidentiel. Toute reproduction est strictement interdite.

## Table des matières

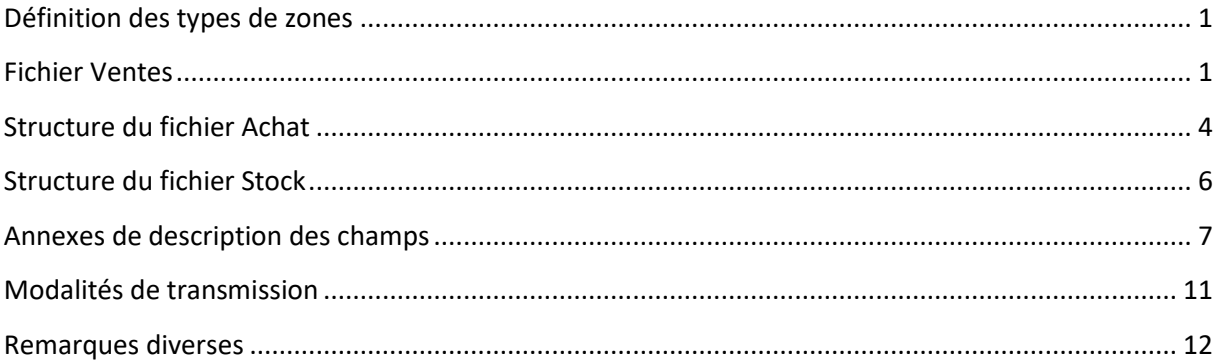

# **Chapitre** 1

### Définition des types de zones

**Les zones numériques sont cadrées à droite.**

**Les dates sont au format AAAAMMJJ.**

**Les zones alphanumériques sont cadrées à gauche.**

## Fichier Ventes

#### **Ce fichier est généré tous les jours. Les données envoyées concernent exclusivement des journées échues.**

#### Enregistrement de type 0 : en-tête du fichier

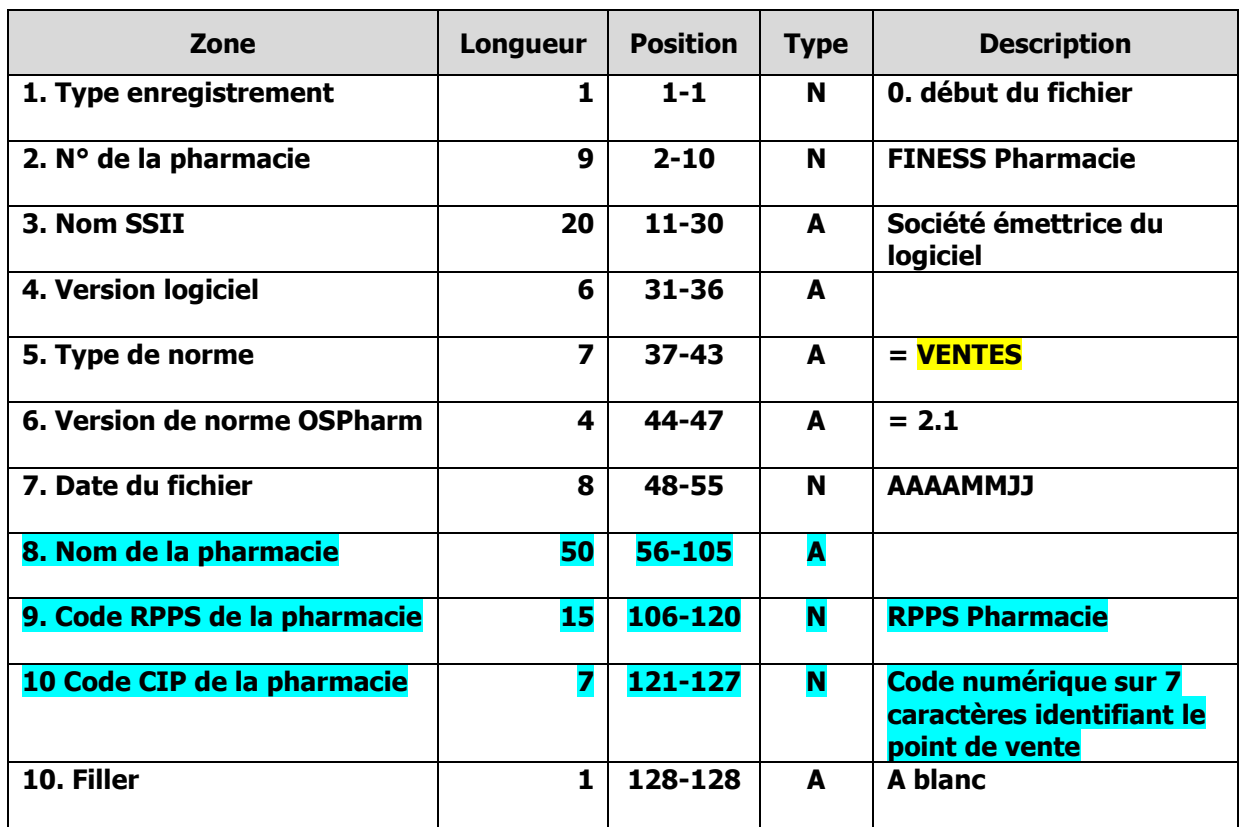

*Vs OSPharm 1.2 : Bleu = nouvelle zone, Jaune = zone modifiée, Rouge = zone supprimée (mettre à blanc).*

### Enregistrement de type 1 : en-tête de vente

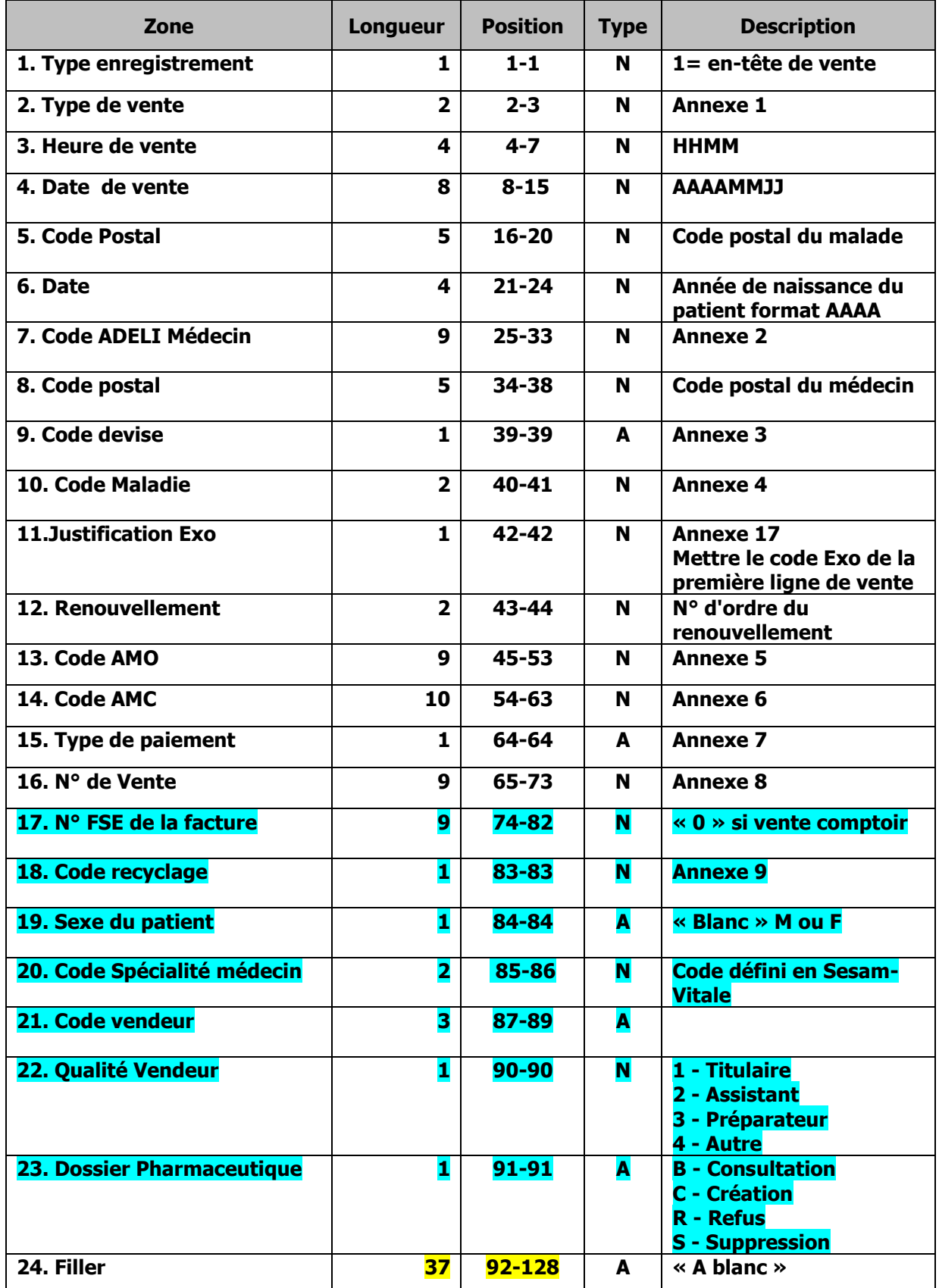

*Vs OSPharm 1.2 : Bleu = nouvelle zone, Jaune = zone modifiée, Rouge = zone supprimée (mettre à blanc).*

Enregistrement de type 2 : lignes de vente

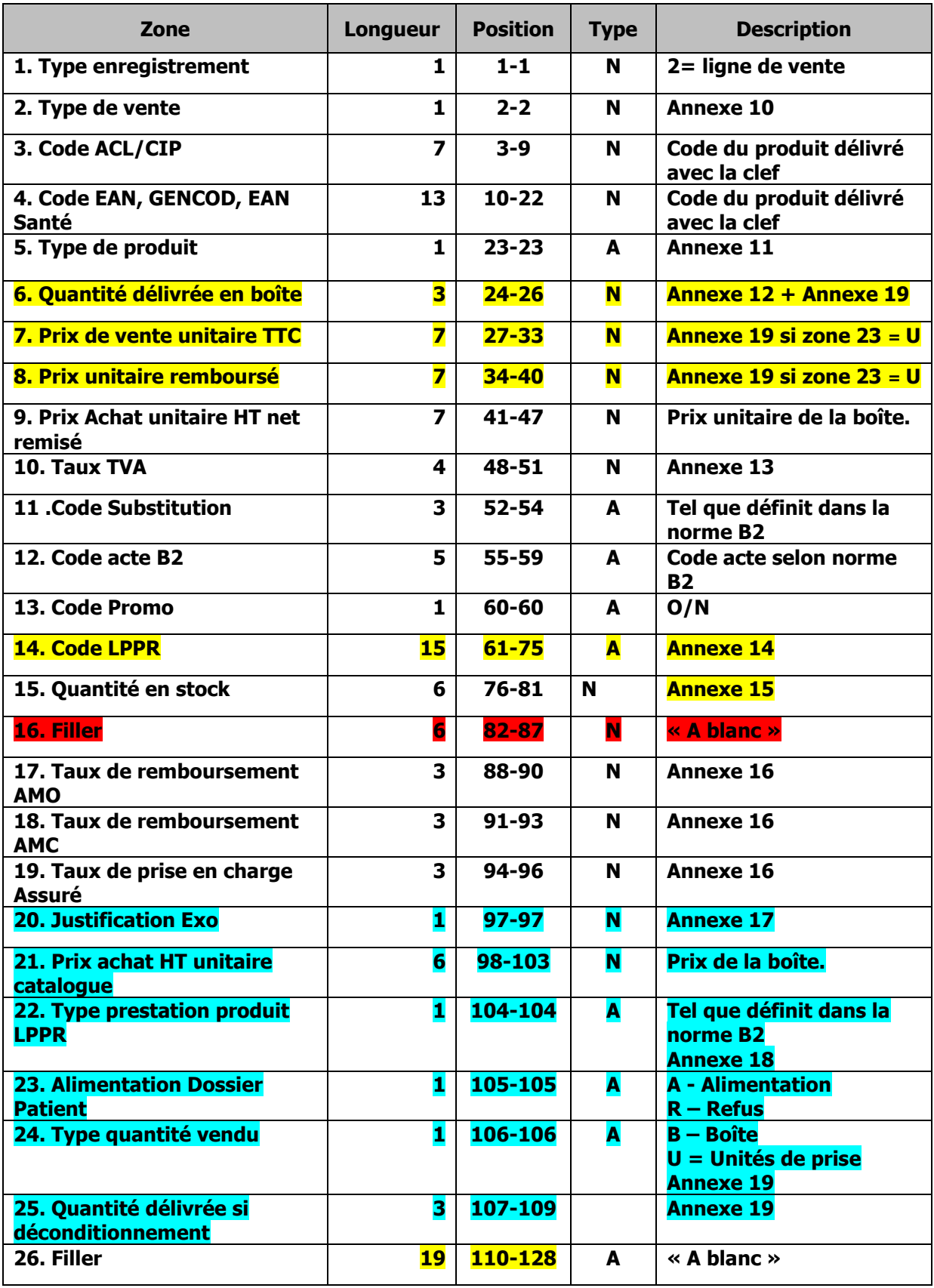

*Vs OSPharm 1.2 : Bleu = nouvelle zone, Jaune = zone modifiée, Rouge = zone supprimée (mettre à blanc).*

## Structure du fichier Achat

#### **Ce fichier est généré tous les jours.**

**Les données envoyées concernent exclusivement des journées échues. Il contient pour la journée traitée, l'ensemble des commandes livrées.**

## Enregistrement de type 0 : en-tête du fichier

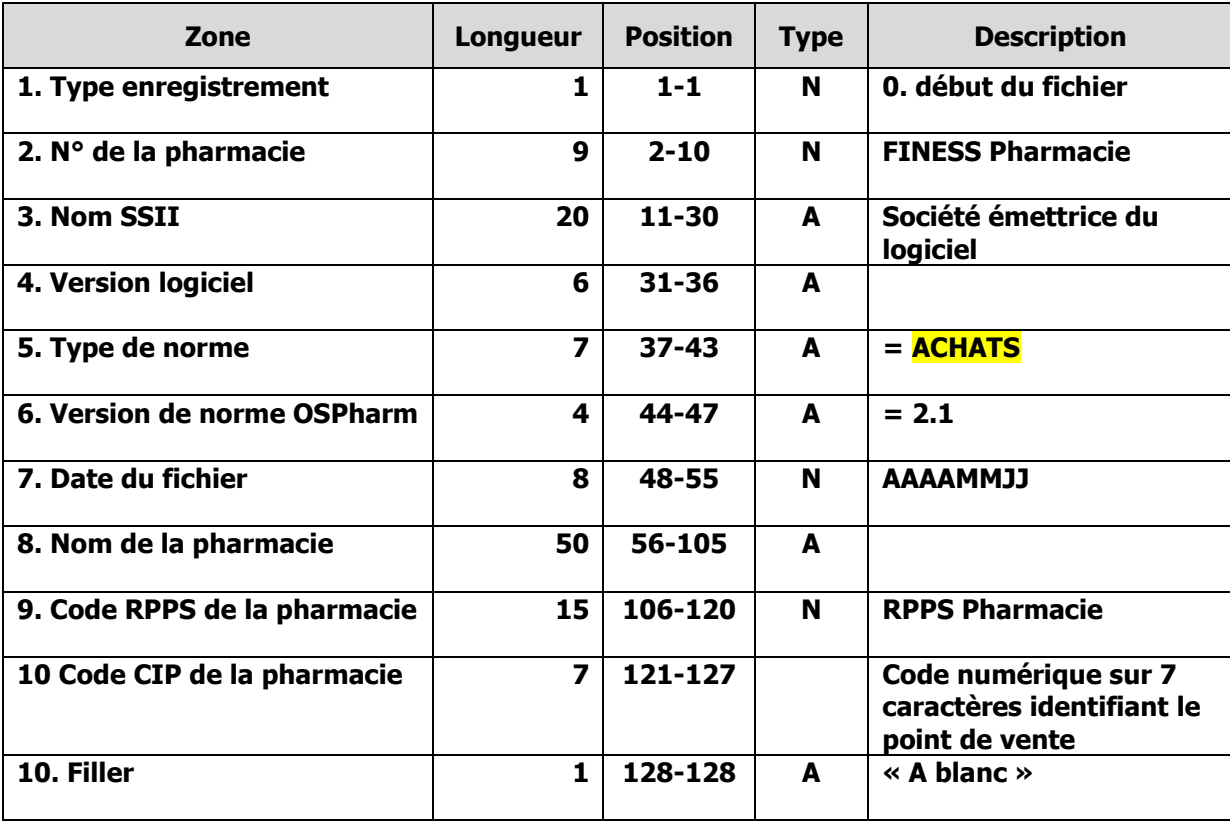

Identique au fichier Vente sauf zone 5 Type de norme

## Enregistrement de type 1 : achat

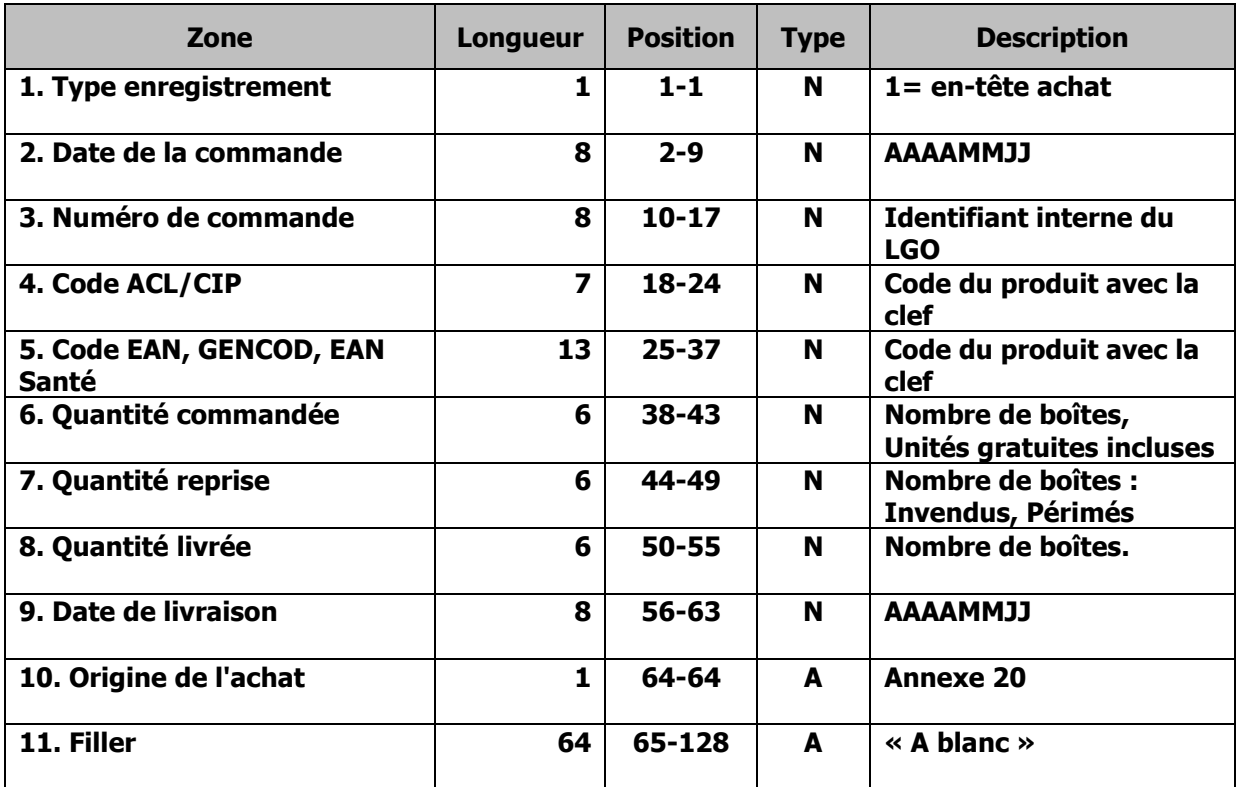

## Structure du fichier Stock

**Ce fichier est généré une fois par semaine (par défaut).**

**La fréquence d'extraction doit pouvoir être paramétrée facilement dans le logiciel pour permettre dans certains cas, un export quotidien de ce fichier.**

**Il contient l'ensemble des produits qui géré dans le stock, quelque soit la quantité présente au moment de l'extraction.**

#### Enregistrement de type 0 : en-tête du fichier

Identique au fichier Vente sauf zone 5 Type de norme

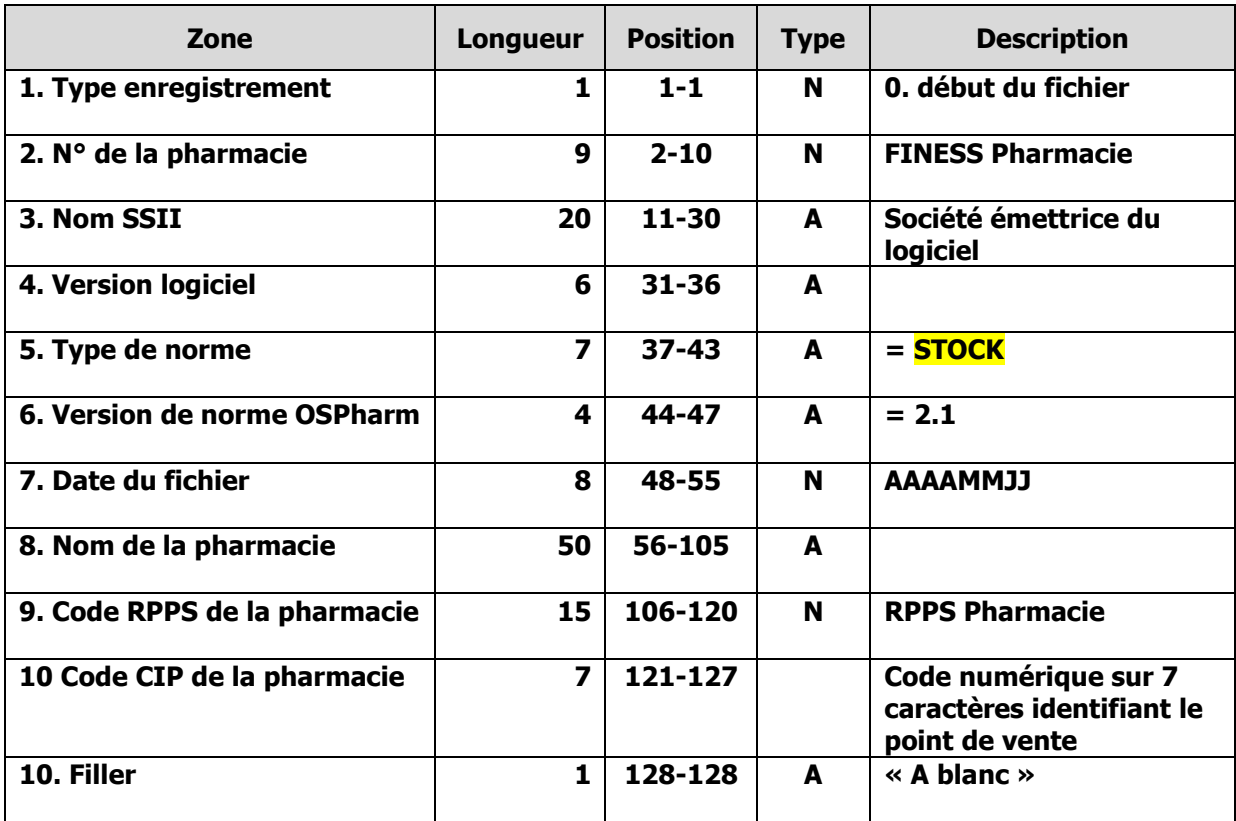

#### Enregistrement de type 1 : stock

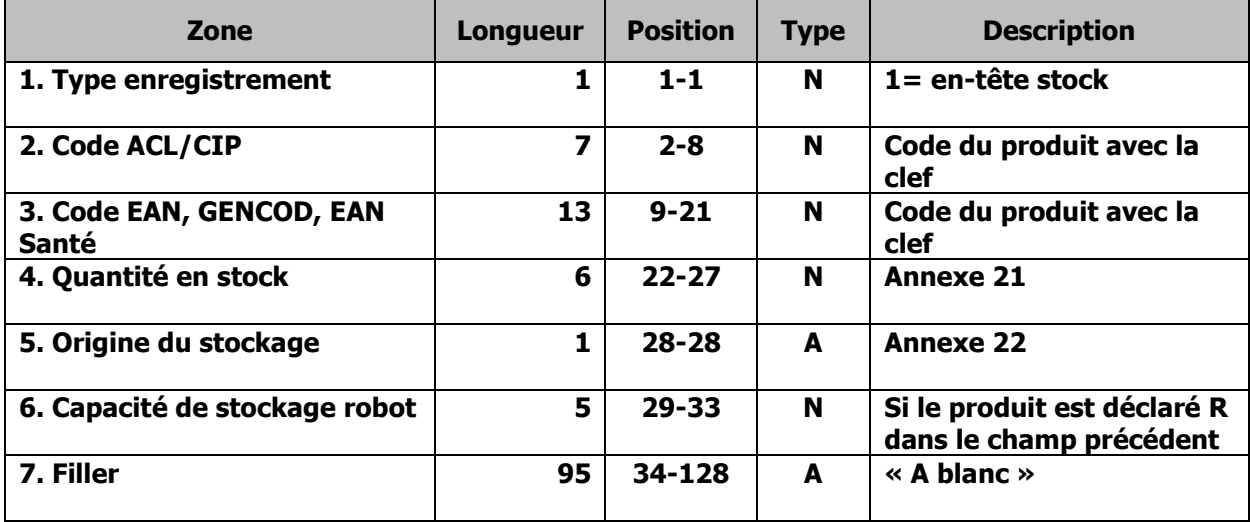

## Annexes de description des champs

Annexe 1 : Type de vente

**Les types de vente sont les suivant :** 

- **00 : Ordonnance délégation de paiement**
- **01 : Ordonnance payante**
- **10 : Comptoir**
- **20 : Vente annulée**

#### **Les informations « Rétrocession » ne doivent pas être transmises vers OSPharm.**

Annexe 2 : Numéro médecin

**Indiquer les trois premiers chiffres du numéro de médecin puis six zéros.**

Annexe 3 : Code devise

#### **1 : Francs Français**

**2 : Euros**

Annexe 4 : Code Maladie (Norme B2)

**10 : Maladie (13 pour Alsace -Lorraine)**

- **30 : Maternité**
- **41 : Accident du travail**
- **90 : Prévention maladie**

Annexe 5 : Code AMO

**Code du centre payeur du Régime Obligatoire : Code Grand Régime : 2 Position : 45-47 Code Caisse : 3 Position : 48-50 Code Centre : 4 Position : 51-53**

Annexe 6 : Code AMC

**Code centre payeur du régime complémentaire.**

Annexe 7 : Type de paiement

- **A : Carte Bancaire**
- **B : Espèce**
- **C : Cheque**

**Lors d'une vente multi paiements, indiquer le code du plus important.**

Annexe 8 : Numéro de Vente

**Suite chrono du dernier numéro transmis ou identifiant interne et unique du LGO pour la vente.**

**Ce numéro doit être séquentiel, tous types de vente confondus, conformément aux envois destinés à OSPharm.**

**Ce numéro ne doit JAMAIS être réinitialisé à zéro.**

**Ce numéro correspond à l'ensemble des produits vendus lors d'un acte de vente.**

Annexe 9 : Code recyclage

- **1 : Facture normale RO+RC**
- **3 : Recyclage global de la facture RO+RC**
- **4 : Recyclage partiel de la facture RO seul**
- **5 : Recyclage partiel de la facture RC seul**
- **6 : Facture normale RC seulement**
- **7 : Facture normale RO seulement**

Annexe 10 : Type de Vente

**Dans le cas d'une vente, contenant des produits sur ordonnance et d'autres produits, indiquer 1 pour les produits hors ordonnance.**

Annexe 11 : Type de produit

**G : Générique**

- **R : Médicament de référence J.O. (Princeps)**
- **N : Autre**

Annexe 12 : Quantité vendue

**Nombre de boîtes délivrées. En cas de déconditionnement, mettre systématiquement 1 (Cf. Annexe 19).**

**Cette quantité peut-être négative. Dans ce cas, la zone comportera le signe - suivi de la quantité.**

Annexe 13 : Taux de TVA

**Exemple : Taux 19,60% : 0196**

Annexe 14 : Code LPPR

**Code LPPR sur 7 caractères alignés à gauche + 8 «espaces». Si le produit a plusieurs codes LPPR, indiquer uniquement le premier code.**

Annexe 15 : Quantité stock

**Nombre de boîtes en stock après la vente. Ne pas prendre en compte la (les) boîte(s) en cours de déconditionnement.**

**Cette quantité peut-être négative. Dans ce cas, la zone comportera le signe - suivi de la quantité.**

Annexe 16 : Taux de prise en charge AMO, AMC et assuré

**Taux de prise en charge du produit par les différents organismes. La somme des trois zones doit être 100.**

**Exemple : Prise en charge AMO : 065 Prise en charge AMC : 030 Prise en charge Assuré : 005**

Annexe 17 : Justification d'exonération (Norme B2)

- **0 : Pas d'exonération**
- **1 : En rapport avec un K> 50**
- **2 : Soins relatifs à un séjour > 30 jours**

**3 : Soin particulier exonéré, stérilité, prématurés, actes exonérant, soins en établissement pour les nourrissons dans les 30 premiers jours de vie, test de dépistage HIV**

**4 : Soins relatifs aux affections liste, hors liste**

**5 : Assuré ou bénéficiaire exonéré**

**6 : Réservé SESAM VITALE régimes spéciaux SNCF, RATP**

**7 : Soin dispensé en risque maladie et exonéré dans le cadre d'un dispositif de prévention**

**9 : FSV FSI ancien FNS**

Annexe 18 : Type de prestation

**Type de prestation fournie au malade pour les produits LPPR.**

- **A : Achat**
- **E : Entretien**
- **L : Location**
- **P : Frais de port**
- **R : Réparation**
- **S : Service (exemple : assistance respiratoire)**
- **V : Livraison**

Annexe 19 : Unités de prise

**Nombre d'unités de prise délivrées en cas de déconditionnement. Cette zone renseignée uniquement si la zone 23. Type quantité = U (unités de prise).**

**Dans ce cas, la zone 7 Prix de vente unitaire TTC contient le montant total TTC de la quantité délivrée et la zone la zone 8 Prix remboursé contiennent le montant total remboursé de la quantité délivrée.**

Annexe 20 : Origine de l'achat

- **C : Centrale d'achat**
- **D : Direct**
- **R : Répartiteur**
- **G : Groupement**
- **A : Autre**

Annexe 21 : Quantité stock

**C'est le nombre de boîtes complètes. Ne pas prendre en compte la(les) boîte(s) en cours de déconditionnement.**

**Cette quantité peut-être positive, égale à zéro ou négative. Dans ce cas, la zone comportera le signe - suivi de la quantité.**

Annexe 22 : Origine du stockage

**L : Libre service**

**R : Robot ou automate**

**S : Tout autre lieu de stockage**

**Si un produit est à la fois présent dans le robot ou l'automate et dans un autre lieu de stockage, mettre un R.**

## Modalités de transmission

**Cette transmission doit rester simple dans sa mise en œuvre par le pharmacien. De préférence, il est demandé aux sociétés de services de prévoir un envoi automatisé quotidien. Si nécessaire, la pharmacie pourra déclencher la génération (en spécifiant une date de début et une date de fin de période) des fichiers ventes à tout moment de la journée. La procédure permettant de déclencher manuellement la génération d'un fichier est à transmettre à OSPharm.**

**Le protocole SMTP est utilisé pour transférer vos données.**

**Les boîtes aux lettres de réception des fichiers sont :**

**Fichier Ventes, Achats et Stocks : stat@ospharm.net**

**Il est possible de réaliser des tests à tout moment en utilisant le numéro pharmacien « 992999999 ».**

## Remarques diverses

**Un suivi méthodique du transfert des données de la part d'OSPharm l'amènera parfois à prendre contact avec ces adhérents pour vérifier le bon fonctionnement des transmissions. Une solution simple devra être mise en place au niveau du logiciel de façon à permettre au professionnel de santé une retransmission d'un fichier en cas de perte constatée au niveau du serveur OSPharm.**

#### **CDC 1.1 vs CDC 1.0**

**La structure du fichier à envoyer dans cette version du cahier des charges est exactement la même que celle de la version 1.0. Cette version du cahier des charges a juste pour vocation d'apporter plus d'explications sur les différentes zones à renseigner.**

#### **CDC 1.2 vs CDC 1.1**

**Il est demandé aux sociétés de services la possibilité de réaliser un envoi à OSPharm sur une période donnée. Ceci a pour vocation de permettre aux adhérents qui le désirent de bénéficier immédiatement des services d'OSPharm sans l'attente nécessaire d'un nombre de données suffisant.**

#### **CDC 2.1 vs CDC 1.2**

**Ajout des fichiers Achats et Stock.**

**Il est demandé aux sociétés de services de prévoir un envoi automatisé quotidien pour les fichiers Ventes et Achats, hebdomadaire pour le fichier Stock.**

**Lors de l'installation d'un nouveau client, d'envoyer un fichier stock et l'historique des ventes et des achats sur 24 mois dans le premier fichier ou de mettre en place une procédure permettant de récupérer automatiquement cet historique lors des envois quotidiens.**